Reset Form

**IDEM USE ONLY**

Date received *(month, day, year)*

Federal fiscal year (FFY)

Application number

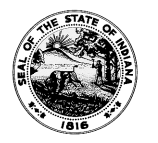

## **APPLICATION FOR SECTION 319 NONPOINT SOURCE MANAGEMENT PROGRAM GRANT**

State Form 49367 (R7 / 3-22) INDIANA DEPARTMENT OF ENVIRONMENTAL MANAGEMENT

### *INSTRUCTIONS: 1. Read the application instructions carefully before completing this form.*

*2. E-mail an electronic copy of the completed application and letters of commitment by the deadline to [NPSGRANTS@idem.in.gov](mailto:NPSGRANTS@idem.in.gov)*

*3. Limit your response to the space within this form. Do not attach additional pages of narrative. Do not attempt to change the form.*

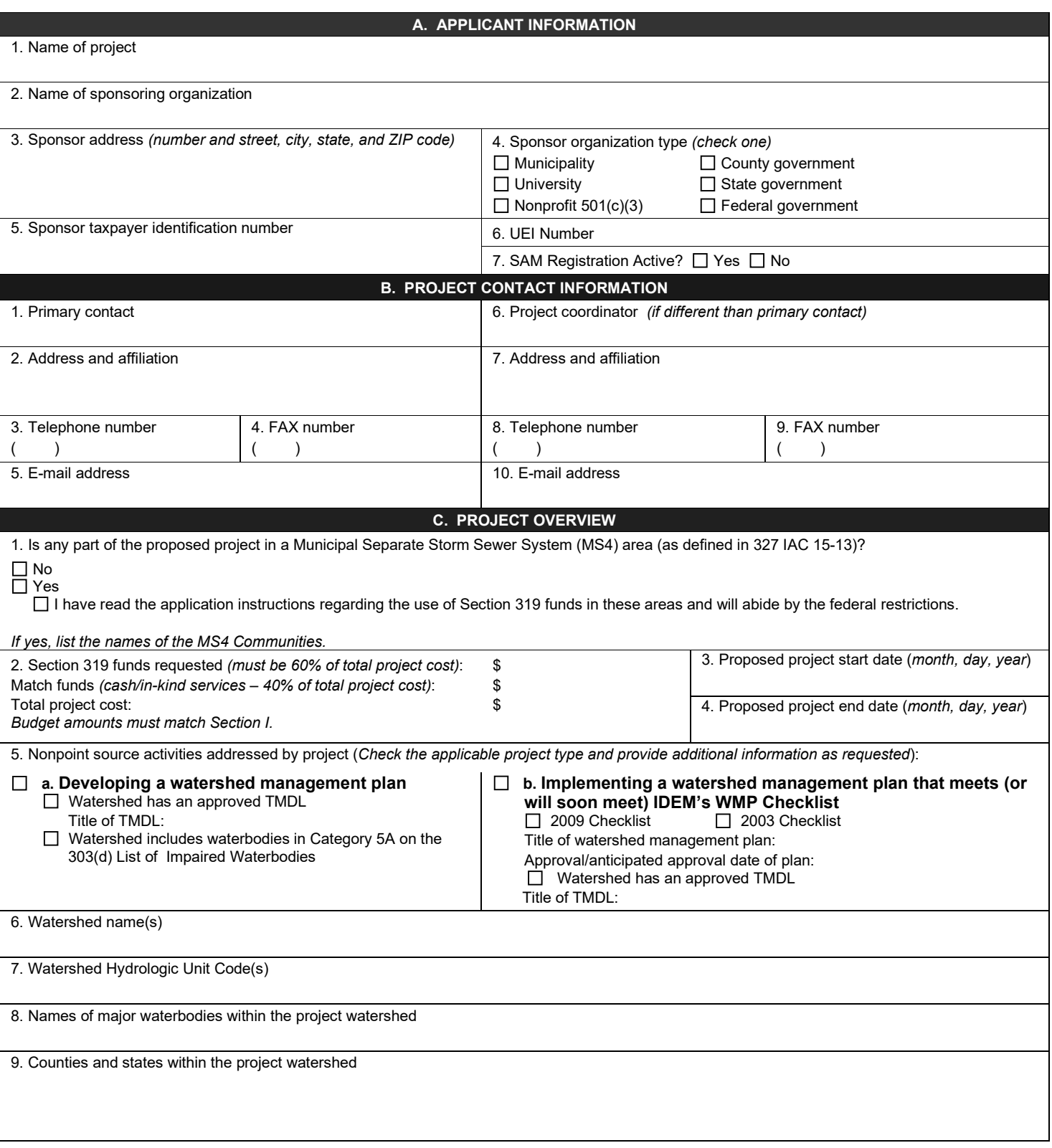

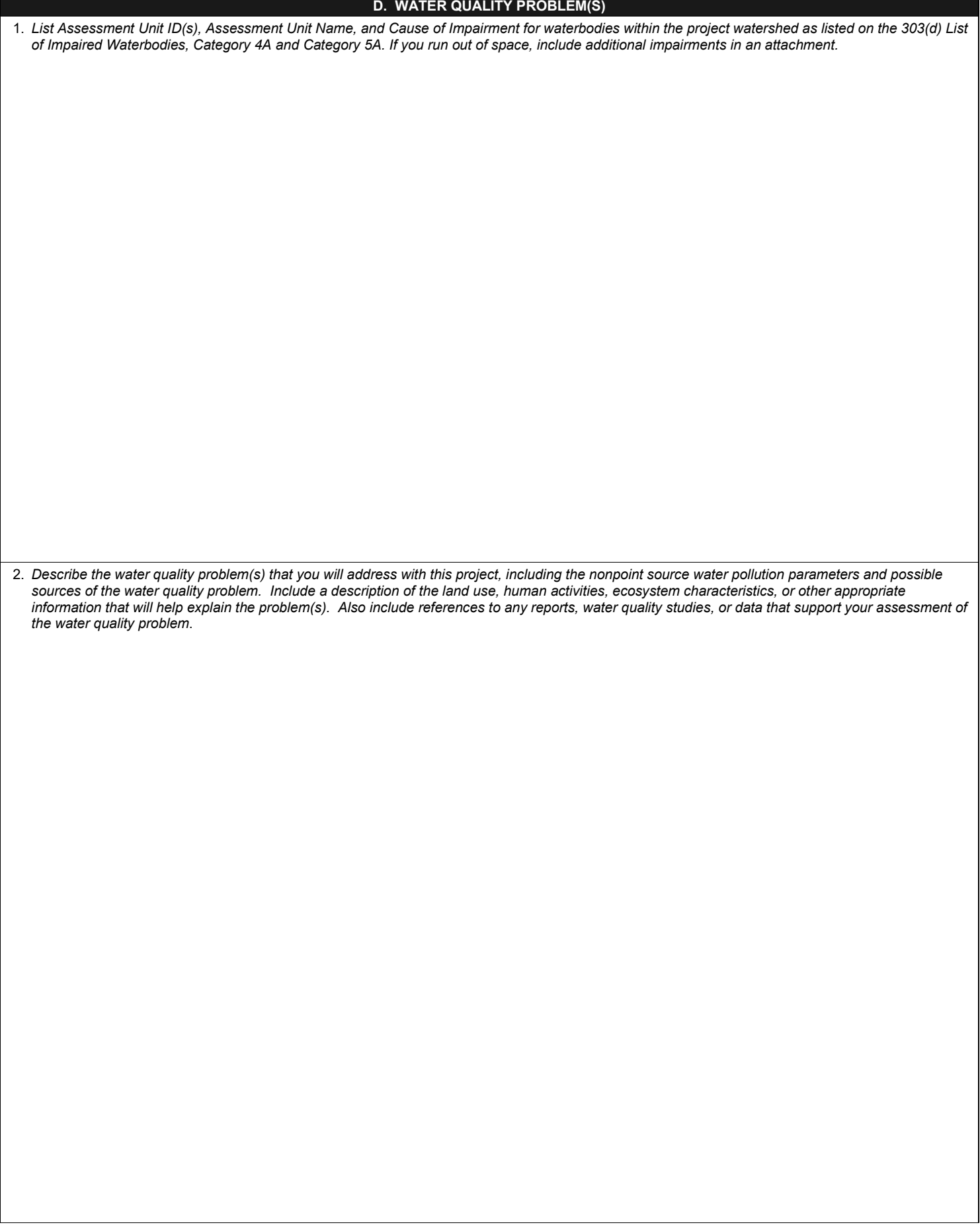

*(Continue on next page.)* 

2. WATER QUALITY PROBLEM *(continued)*:

## **E. PROJECT APPROACH TO SOLVING THE PROBLEM**

1. APPROACH: *Provide a general overview of the proposed project. Your overview should include a description of the goals of the project (what you hope to achieve), and how the project will result in improved water quality. Discuss who will be included in planning and decision making. If this project is implementing a Watershed Management Plan (WMP), identify the critical areas where the best management practices (BMPs) will be implemented, and provide an estimate of the pollutant load reductions expected. If this project is to continue implementing a WMP, describe the progress made so far toward meeting the goals of the WMP.*

*(Continue on next page.)* 

1. APPROACH *(continued):*

#### **E. PROJECT APPROACH TO SOLVING THE PROBLEM** *(continued)*

2. TASKS AND SCHEDULE: List and describe in detail all the tasks that will be completed by this project. Include quantified products/deliverables produced by each task along with the anticipated quarter(s) in which they will be completed. List tasks by letter and correlate them to the budget. See application instructions for more information on drafting tasks.

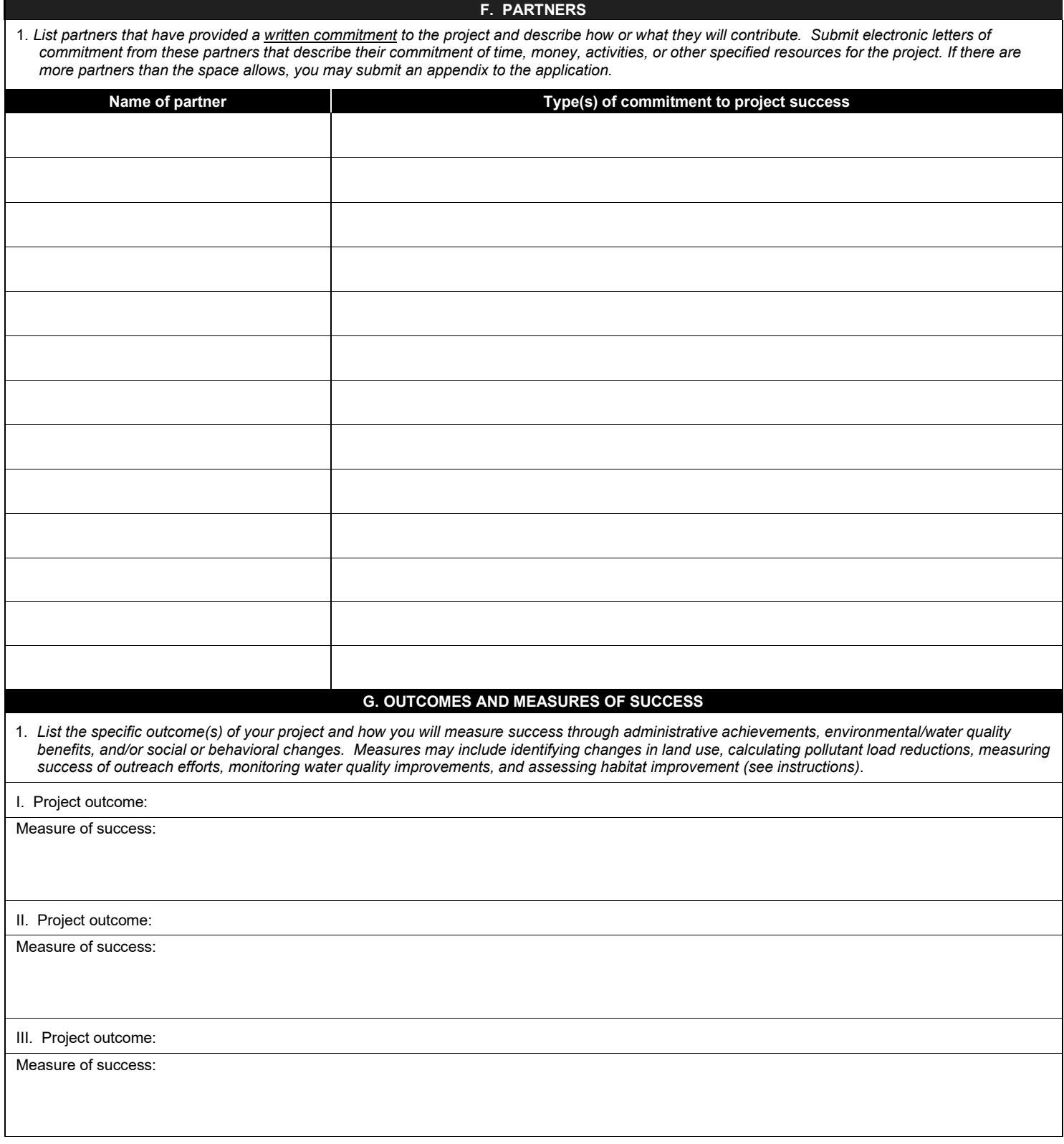

#### **H. FUTURE ACTIVITIES**

1. *List future activities planned or anticipated after the completion of this project. If additional 319 funding will be sought beyond this project application, describe how it will be used to build on prior work in reducing nonpoint source pollution. If applicable, describe any strategies that will be used to achieve the long term goals of a watershed management plan*.

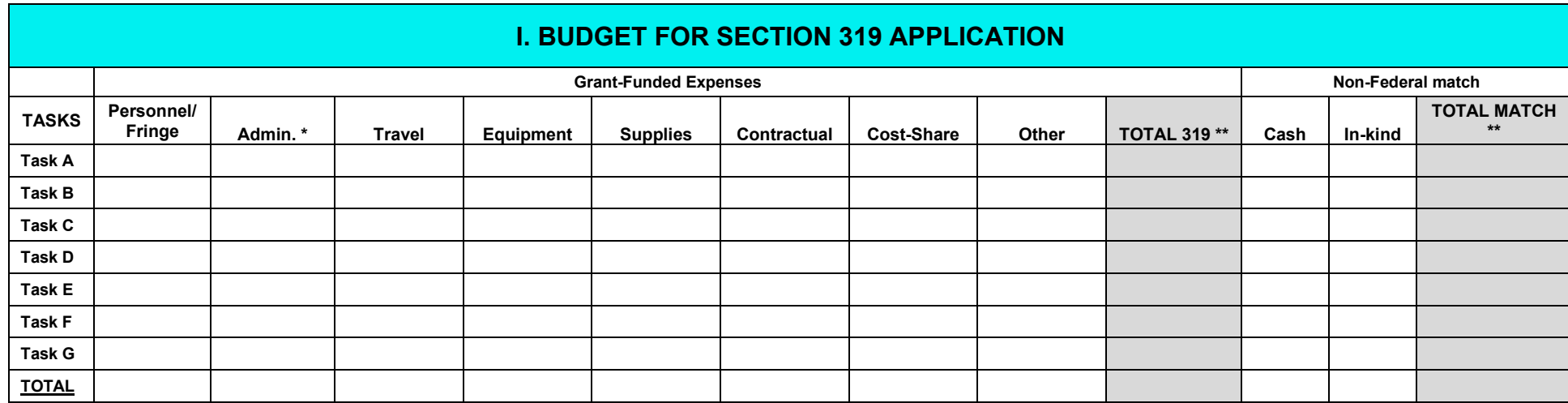

\*Administrative expenses are limited to 5% of the total 319 funds.

\*\*Total 319 Expenses and Total Match must match the funds requested on Page1 of the application form.

# **ITEMIZED EXPENSES –** *(Describe the items, services, or expenses associated with each line item for EACH TASK.)*

![](_page_7_Picture_212.jpeg)

#### J**. PROJECT AUTHORIZATION**

**I swear or affirm, under penalty of perjury as specified by IC 35-44.1-2-1 and other penalties specified by IC 13-30-10, that the statements and representations in this application are true, accurate, and complete. I understand that, if funded, the contents of this application will be used to draft a grant agreement between the Indiana Department of Environmental Management and the Sponsoring Organization as a mechanism for executing the grant project.** 

 $\overline{\mathsf{X}}$  $\overline{\phantom{a}}$ 

Date *(month, day, year)* Signature of Authorized Representative of Sponsoring Organization

Typed Name of the Representative:

Title of the Representative:

E-mail address of the Representative: